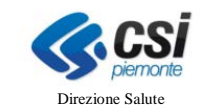

# **SISTEMA INFORMATIVO SANITARIO**

# **DELLA REGIONE PIEMONTE**

# **FLUSSO INFORMATIVO REGIONALE LIBERA PROFESSIONE**

# TRACCIATI RESTITUZIONE RECORD COMPETENZA 2016

**Versione Marzo 2016**

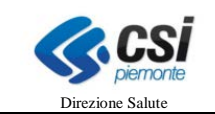

# **INDICE**

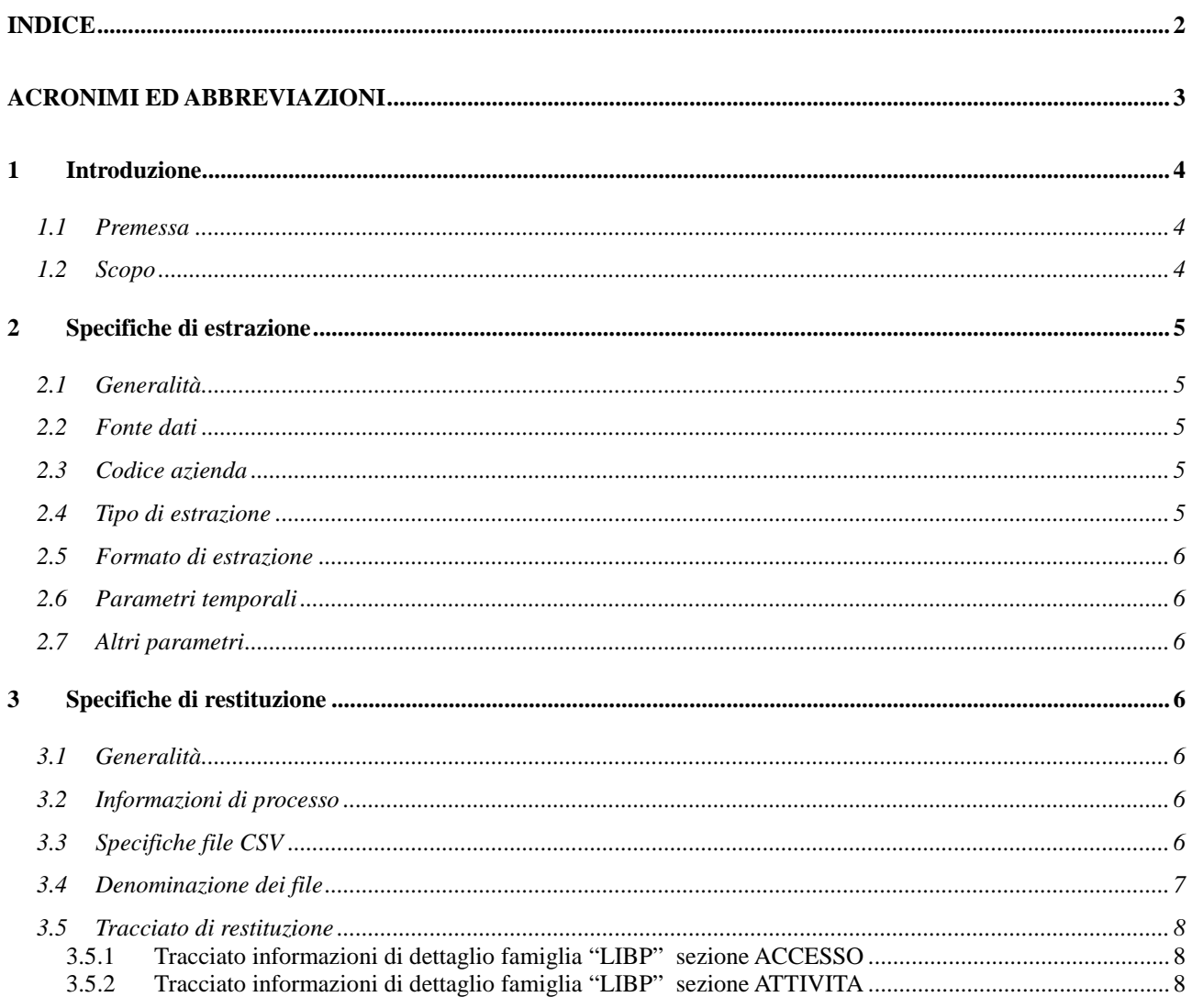

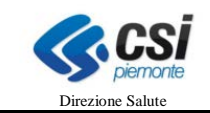

# **ACRONIMI ED ABBREVIAZIONI**

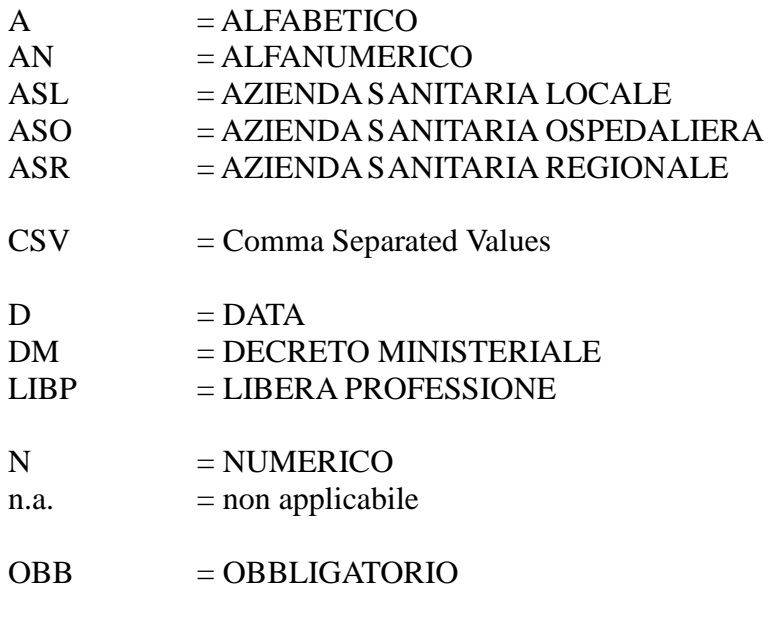

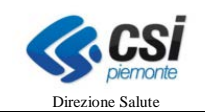

#### **1 INTRODUZIONE**

#### **1.1 Premessa**

Il servizio Scarico Dati Sanità (da ora in poi SDS) è un applicativo basato su un sistema di prenotazione, estrazione e scarico di dati di natura sanitaria dagli archivi regionali alimentati dai cosiddetti flussi informativi (dimessi e prestazioni, assistenza domiciliare, residenziale e semiresidenziale, dispositivi medici, emergenza/urgenza, farmaceutica …).

Il servizio SDS consente l'estrazione dei dati nella loro completezza ed integrità dagli archivi regionali. Sui dati estratti gli Enti possono effettuare ulteriori elaborazioni personalizzate tramite i propri sistemi informativi; ad esempio filtri, conteggi, incroci con altre fonti dati.

In termini generali il sistema SDS consente all'utente di prenotare e quindi scaricare un'estrazione massiva dei dati di competenza dell'Azienda; nell'ambito della Libera Professione, si fa riferimento ai record inviati dall'Ente, tramite l'infrastruttura MOBS ed archiviati nella base dati Regionale di riferimento.

Vengono estratti i record che risultano validi al momento in cui la richiesta di estrazione viene processata in base ai parametri di estrazione impostati tramite l'interfaccia di prenotazione.

E' opportuno ricordare che i record trasmessi ad una certa data possono subire, successivamente, delle modificazioni per effetto dei movimenti di sostituzione o di cancellazione.

Per quanto sopra, i dati estratti mediante SDS sono ovviamente dipendenti dalle date di estrazione e dalle movimentazioni eseguite dall'Ente.

Nel sistema SDS si distinguono due concetti:

- PRENOTAZIONE: si intente l'insieme delle informazioni necessarie alla gestione della richiesta: l'Ente richiedente, la data della richiesta e a seguire tutti i parametri tecnici che la articolano (es.: fonte dati e flusso di riferimento , tipo di estrazione, vincoli temporali, ecc.);
- SCARICO: con questo termine si etichettano tutti gli elementi che costituiscono l'oggetto vero e proprio della transazione tra l'utente ed il sistema: i dati, provenienti dagli archivi regionali, organizzati in tracciati e restituiti in base a determinati formalismi (principalmente di nomenclatura e formato).

Per il dettaglio delle funzionalità di prenotazione e successivo scarico dati si veda il manuale operativo pubblicato nella sezione **Manualistica e FAQ** del servizio presente in Sistema Piemonte.

#### **1.2 Scopo**

Scopo di questo documento è specificare il tracciato di restituzione della Libera Professione e le modalità di estrazione.

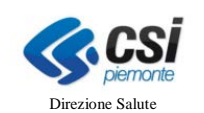

### **2 SPECIFICHE DI ESTRAZIONE**

#### **2.1 Generalità**

Per poter ottenere uno scarico, il richiedente deve – come detto – effettuare preventivamente una prenotazione. Questa operazione consente al sistema di acquisire le specifiche di estrazione proprie di ogni singola richiesta.

Le specifiche di estrazione che prendono quindi corpo nei parametri di scarico che l'utente fornirà ad SDS al fine di effettuare una prenotazione sono:

- fonte dati (Flusso LIBP)
- codice azienda (Codice dell'Azienda che ha inviato i dati: ASL, ASO)
- tipo estrazione (vedi sezione successiva)
- formato di estrazione (csv)
- parametri temporali: anno, mese da, mese a (anno e una coppia di mesi )

Nel seguito il dettaglio di ogni parametro richiesto

#### **2.2 Fonte dati**

La fonte dati permette all'utente di indicare al sistema il flusso per il quale intende effettuare una richiesta di scarico. Nell'ambito del monitoraggio della libera professione è previsto lo scarico di un flusso per la famiglia "LIBP".

In analogia con altre scelte operate sia in SDS sia nel sistema di invio MOBS, la fonte dati informativa viene considerata unica e codificata mediante l'acronimo LIBP (LIBera Professione).

#### **2.3 Codice azienda**

Occorre selezionare il codice della ASR (ASL/ASO) per la quale si è autorizzati a prenotare l'estrazione dei dati.

#### **2.4 Tipo di estrazione**

Il presente paragrafo elenca le tipologie di estrazione a disposizione dell'utente, in funzione della fonte dati.

In analogia con le scelte precedentemente adottate, le estrazioni messe disposizione degli utenti sono volutamente limitate per semplicità. E contengono pochi filtri al fine di permettere una restituzione dati la più massiva possibile.

Tipi di estrazioni associati alla fonte dati LIBP:

• LIB1 – LIBP Libera professione per periodo competenza

La restituzione dei dati avverrà sotto forma di file testo compressi in un file con estensione .zip Per il dettaglio dei tracciati e degli allegati contenuti in ogni singola estrazione si veda il relativo paragrafo.

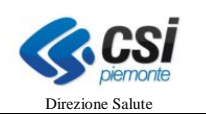

#### **2.5 Formato di estrazione**

L'attuale versione del sistema SDS fornisce l'estrazione formato testo CSV, come descritto nel relativo paragrafo.

### **2.6 Parametri temporali**

I parametri temporali da inserire hanno il seguente significato:

- Anno: indicare l'anno di erogazione;
- Mese da Mese a: indicare la coppia di mesi che individua il periodo di erogazione.

La data di riferimento per l'estrazione è l'attributo identificato dal codice "27.0" (data di erogazione della prestazione) presente nel tracciato, utilizzato dalle aziende, per l'invio dei dati.

#### **2.7 Altri parametri**

N.A.

### **3 SPECIFICHE DI RESTITUZIONE**

#### **3.1 Generalità**

In seguito alla prenotazione dell'estrazione i dati estratti conformemente ai parametri selezionati saranno successivamente restituiti secondo tracciati e formati definiti qui di seguito.

#### **3.2 Informazioni di processo**

I dati sono forniti mediante tracciati, il cui contenuto è analogo a quelli di invio, rispetto al quale vengono aggiunte le seguenti informazioni relative al processo di invio ed elaborazione centralizzata:

- codice supporto;
- fonte dati (codice famiglia);
- data di notifica:
- data di elaborazione del supporto.

#### **3.3 Specifiche file CSV**

I file CSV presentano le seguenti caratteristiche:

- ogni riga, delimitata da un carattere di fine linea, costituisce un record;
- i caratteri di fine linea possono essere LF  $(0x0A)$  o CRLF  $(0x0D0A)$ ;
- i campi del record sono separata da punti e virgola (;);
- i contenuti dei campi alfabetici e alfanumerici sono delimitati da virgolette doppie (");
- eventuali virgolette doppie facenti parte del testo dei campi alfabetici e alfanumerici vengono raddoppiate ("campo testuale ""testo"" da inserire");
- la parte decimale dei campi numerici è preceduta da una virgola decimale (,);
- $\bullet$  il carattere separatore di data è la barra  $\left\langle \right\rangle$ ;
- il carattere separatore di ora è il punto (.).

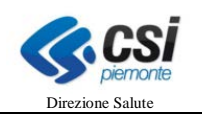

#### **3.4 Denominazione dei file**

I file di estrazione restituiti rispettano il seguente schema di denominazione:

• NNNNNNN\_LIBP\_AAAAMMGG-AAAAMMGG\_NN.csv

Legenda:

- NNNNNNN = codice di prenotazione dell'estrazione
- $AAA = anno$
- $\bullet$  MM = mese
- $\bullet$  GG = giorno
- AAAAMMGG-AAAAMMGG = intervallo di estrazione
- NN vale
	- vale 01 tracciato ACCESSO
	- vale 02 tracciato ATTIVITA'

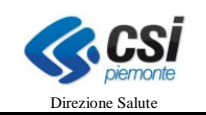

# **3.5 Tracciato di restituzione**

Le tabelle che seguono riportano i dati restituiti dal sistema in seguito alla prenotazione.

### **3.5.1 Tracciato informazioni di dettaglio famiglia "LIBP" sezione ACCESSO**

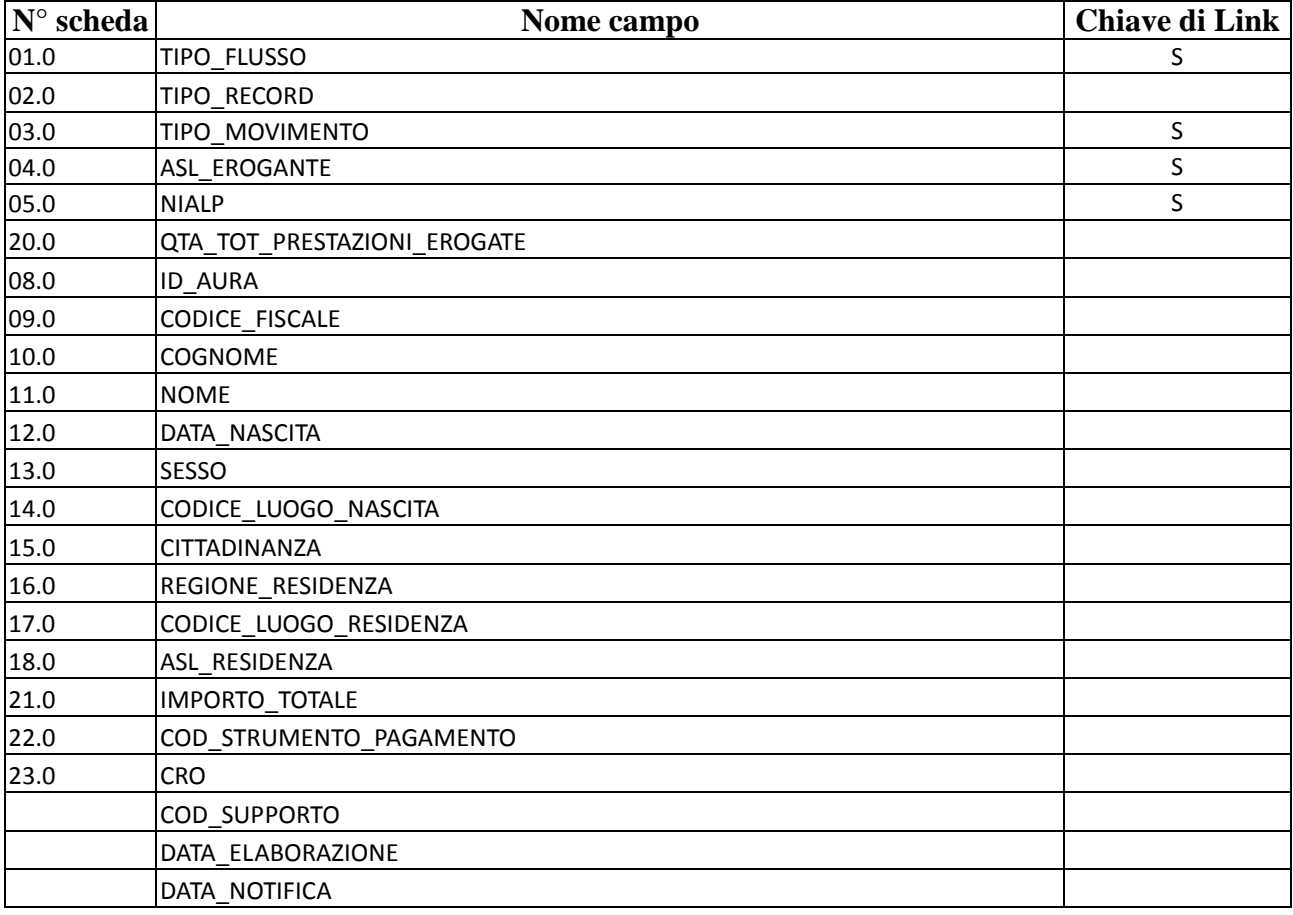

#### **3.5.2 Tracciato informazioni di dettaglio famiglia "LIBP" sezione ATTIVITA**

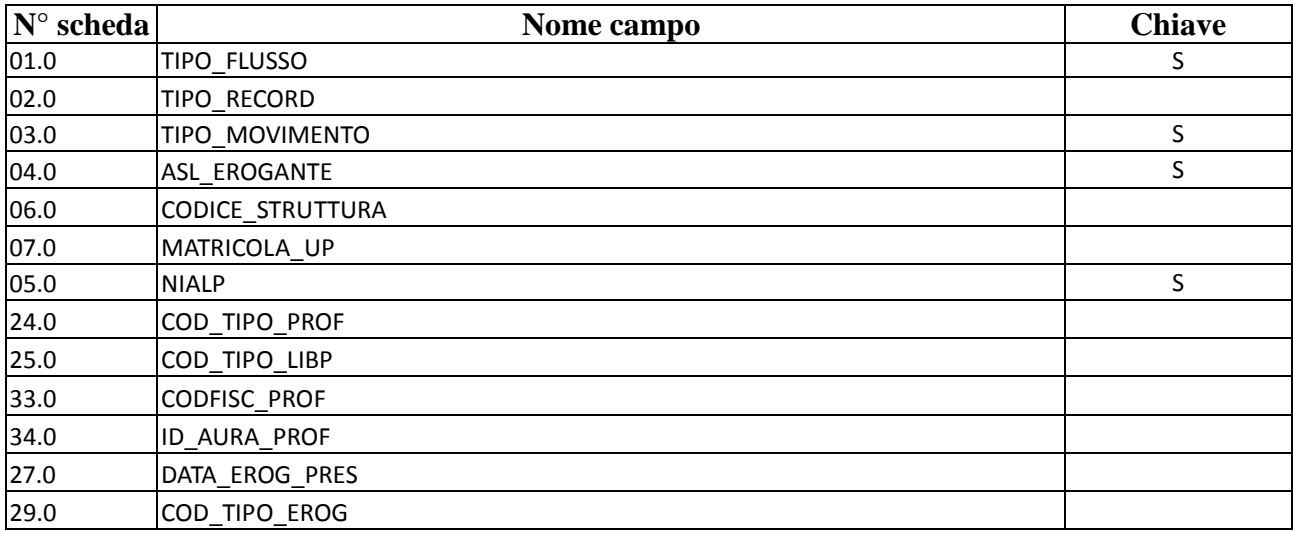

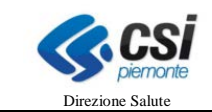

# **SDS-LIBP** Tracciati restituzione

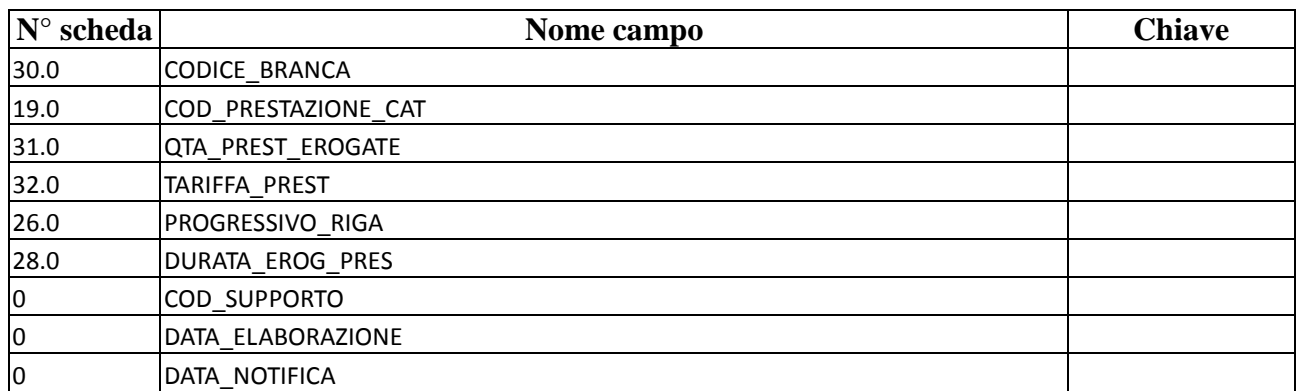